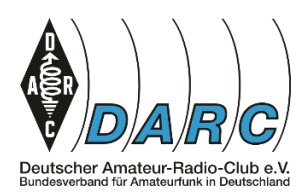

Elektronik- und Roboter-Basteln Aufgabenblatt

# **Digitalisierung**

#### Aufgabe 1

Hier ist eine analoge Kurve und zwei gestrichelte Linien abgebildet, eine an der Oberkante und eine an der Unterkante der Kurve.

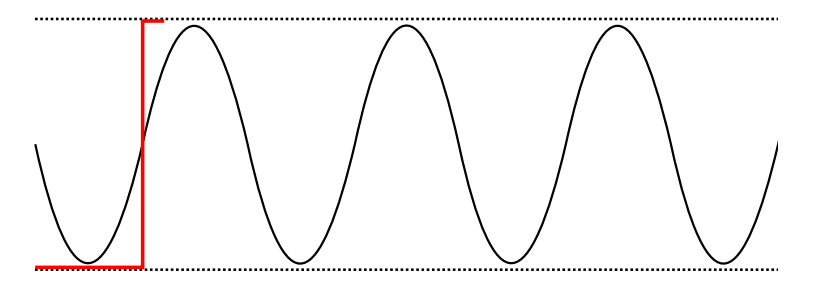

Zeichne eine weitere Linie in die Mitte dieser beiden gestrichelten Linien.

Nimm einen farbigen Stift und entscheide Dich, ob die Kurve näher an der oberen Linie oder an der unteren Linie ist. Dort, wo die Kurve näher an der oberen Linie ist, färbe die obere Linie ein. Wo sie näher an der unteren Linie ist, färbe die untere Linie ein. Wo ein Wechsel zwischen oben und unten stattfindet, zeichne einen Strich von oben nach unten (oder unten nach oben).

Herzlichen Glückwunsch! Du hast gerade die Amplitude einer analogen Kurve mit 1 Bit digitalisiert. Die untere gestrichelte Linie entspricht einer 0, die obere gestrichelte Linie einer 1.

#### Aufgabe 2

Genau wie vorher, jedoch hast Du jetzt vier gestrichelte Linien anstatt zwei zur Auswahl.

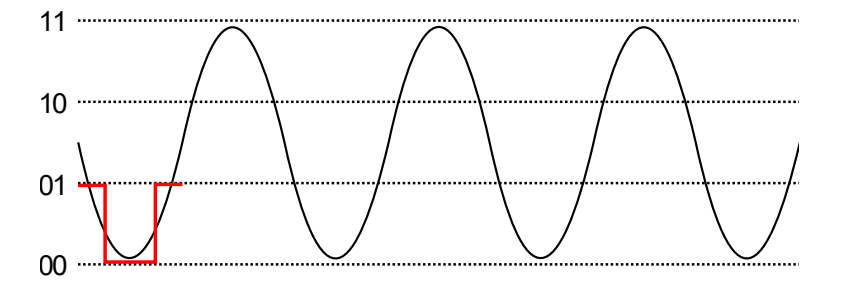

Nimm wieder einen farbigen Stift und entscheide Dich, ob die Kurve näher an Linie 00, Linie 01, Linie 10 oder Linie 11 ist. Wenn Du magst, kannst Du Dir drei Hilfslinien einzeichnen.

Herzlichen Glückwunsch! Du hast gerade die Amplitude einer analoge Kurve mit 2 Bit digitalisiert.

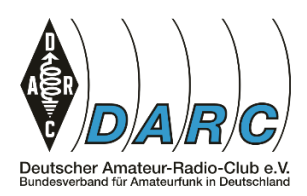

### Aufgabe 3

Bisher hast Du die Entscheidung nur in einer Richtung getroffen, nämlich von oben nach unten. Jetzt darfst Du die gleiche Entscheidung auch noch von links nach rechts treffen.

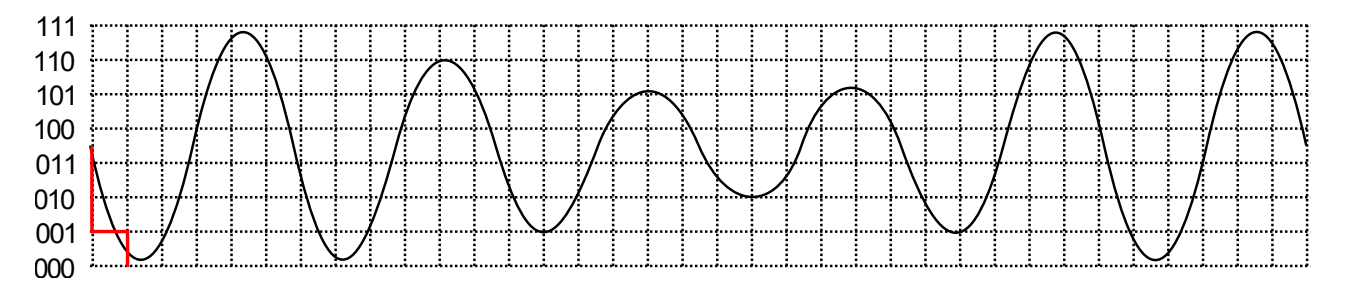

Fahre mit einem Buntstift auf den Kanten der Kästchen entlang, die sich am nächsten an der Kurve befinden.

Herzlichen Glückwunsch! Du hast die Amplitude einer analogen Kurve mit 3 Bit digitalisiert und zeitlich quantisiert. In dieser Form werden Kurven (zum Beispiel Musik) auf dem Computer abgespeichert.

## Aufgabe 4

Male die Kästchen innerhalb des Kreises und innerhalb des Sterns farbig an, bei welcher die Mehrheit des Kästchens innerhalb der Figur liegt.

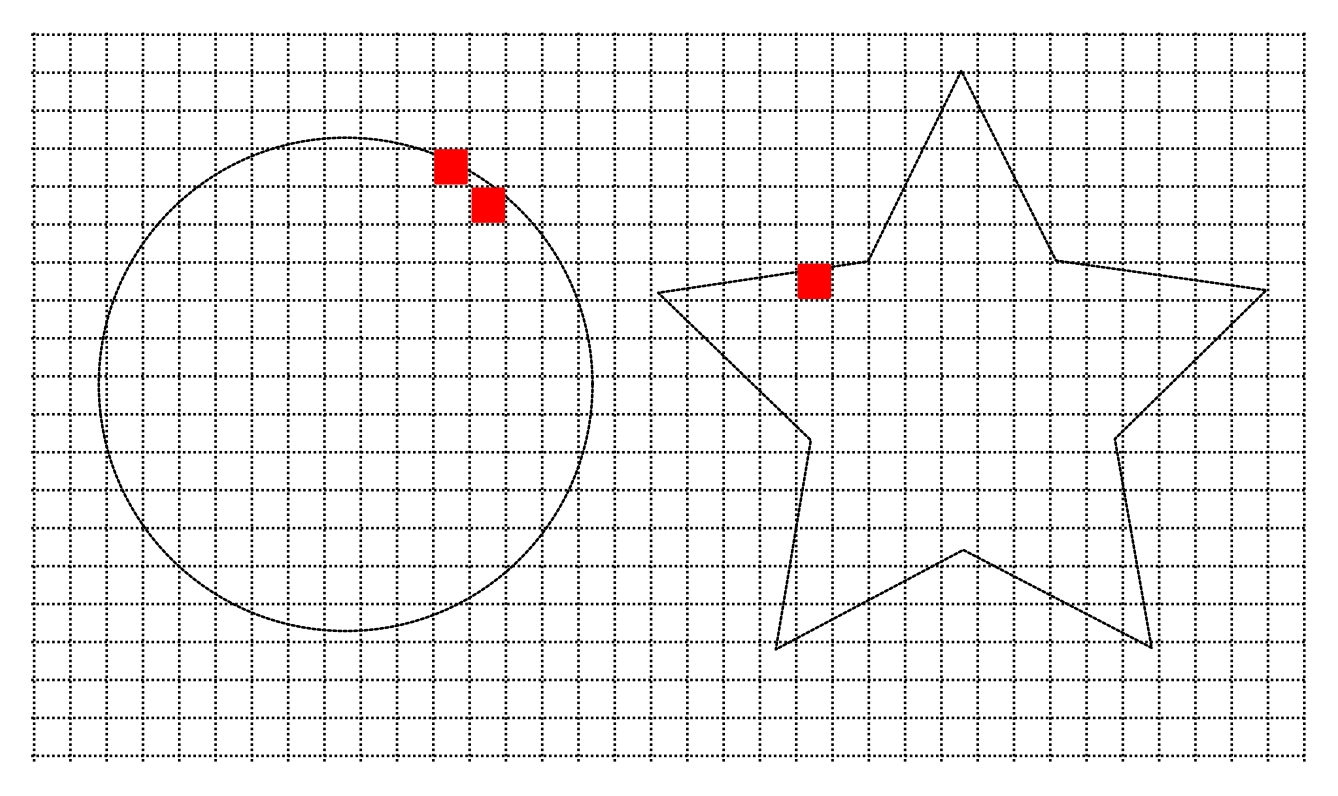

Herzlichen Glückwunsch! Du hast soeben eine Grafik digitalisiert.